# **Visualization 4166/6406 – Assignment**

- **Objectives:** Learn how to create static and interactive visualizations. Get a better understanding of how d3 works. Explore creative ways to add interactivity.
- **Due date:** Feb 13<sup>th</sup>, 11:59pm.
- **Hand in**: Electronic submission of all JSON, images, html, js, and .css files. Zip it up into one file and submit it online.

**Note, before beginning your assignment, please read the policy on plagiarism.** 

#### General notes:

- Make sure you include all needed files to evaluate and run the assignment. But don't include files that are not necessary.
- Make sure it runs properly with **Chrome**.
- Comment your code. Make it well structured, formatted, and readable.
- Assignments are to be done individually.
- Submit your assignments, reports and project with dal.ca/brightspace
- Also, add a readme.txt file that explains how to run your code and what your additional interactivity is.

### **Part 1: Recreate a Static Visualization [80%]**

Recreate the information visualization shown to the right, as closely as possible, using javascript and d3. You will need to create and read in your own JSON files for all the data in the graphs. This means you will need to guess the values as best you can from the graphs in the image. Also, try to use fonts as close as possible, though they don't need to be exactly the same. The original image is called: "Digital-Transform-Infographic.jpg" and can be found here:

#### http://web.cs.dal.ca/~sbrooks/csci4166- 6406/assignment/

along with 6 zipped images that have been extracted from the original visualization. These 6 are the only images you may use in the d3 visualization.

## **Part 2: Add Interactivity [20%]**

Add some of your own unique interactive features. Marks will be given based on the level of difficulty and (possibly) creativity.

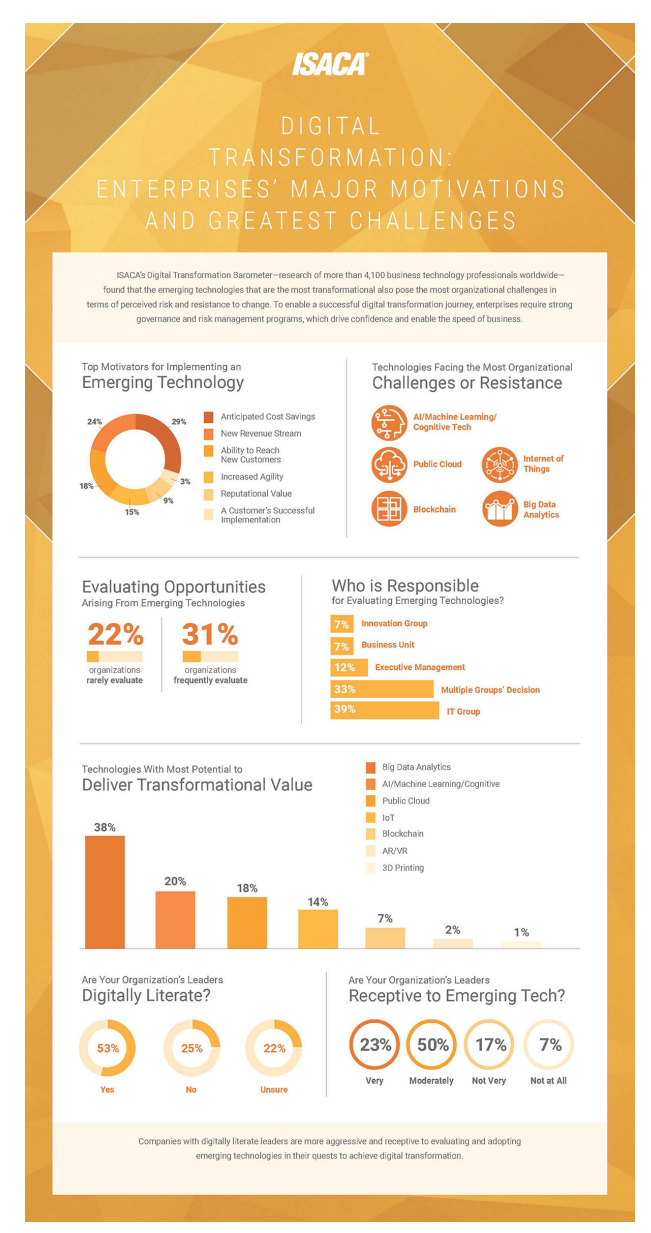